# COMPLESSITÀ DEGLI ALGORITMI

- Tra i problemi che ammettono soluzione ne esistono di più "facili" e di più "difficili"
- Teoria della complessità (anni '70):
	- complessità di un problema
	- complessità di un programma
	- valutazione dell'efficienza di un algoritmo
- Un programma richiede spazio di memoria e tempo di calcolo
- · Per valutare la complessità dei programmi, ci concentreremo sul secondo aspetto

Ordinamenti 1

# COMPLESSITÀ DI UN ALGORITMO

- Come valutare la complessità di uno specifico algoritmo?
	- Contando il numero di operazioni aritmetiche, logiche, di accesso ai file, etc.
- Ipotesi semplificative:
	- ogni operazione abbia costo unitario
	- il tempo globalmente impiegato sia proporzionale al numero di operazioni eseguite.
- Non ci si riferisce ad una specifica macchina

## **ESEMPIO**

- Per moltiplicare due matrici quadrate NxN di interi ( $C = A \times B$ ), occorre:
	- $\bullet$  ripetere N<sup>2</sup> volte il calcolo del valore C[i,j]
	- per calcolare Cli, il, effettuare 2N letture, N moltiplicazioni, N-1 addizioni e 1 scrittura
- Totale:  $2N^3$  letture,  $N^3$  moltiplicazioni, N<sup>2\*</sup>(N-1) addizioni, N<sup>2</sup> scritture
- Tempo richiesto: (ipotesi: stesso tempo per tutte le operazioni):

time  $_{\text{Alq}(\text{C = A} \times \text{B})}(\text{N}) = 2N^3 + N^3 + N^2(N-1) + N^2 = 4N^3$ 

Ordinamenti 3

#### **MOTIVAZIONI**

- Perché valutare la complessità di un algoritmo?
	- per scegliere l'algoritmo più efficiente
- *Da cosa dipende* la complessità di un algoritmo?
	- dall'algoritmo stesso (ovvio...)
	- dalla "dimensione" dei dati a cui l'algoritmo si applica

La complessità dell'algoritmo viene dunque espressa in funzione della *dimensione dei dati* (in spazio)

#### **MOTIVAZIONI**

• Si consideri un algoritmo che risolve il generico problema P

• Avere

$$
time_{\text{Alg}(P)}(N) = 2^N
$$

è molto diverso da avere

### time<sub>Alg(P)</sub>(N) =  $4*N^3$

perché cambia l'ordine di grandezza del problema

Ordinamenti 5

### ORDINI DI GRANDEZZA

• Tanto per quantificare:

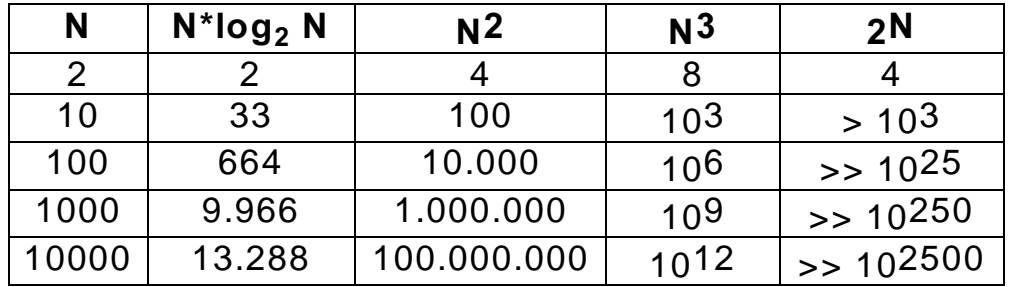

• Se un elaboratore esegue 1000 operazioni/sec, un algoritmo il cui tempo sia dell'ordine di 2N richiede:

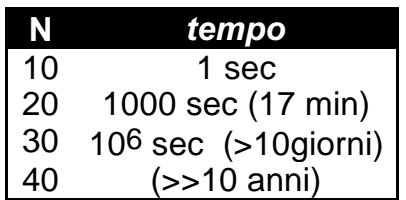

## COMPORTAMENTO ASINTOTICO

Problema:

• individuare con esattezza time<sub>A</sub>(N) è spesso molto difficile

- interessa capire con grandi moli di dati
	- con N piccolo, in pratica, qualunque algoritmo è OK
	- è con N grande che la situazione può diventare critica ( in particolare: per  $N \rightarrow \infty$  )

• Per questo ci interessa il comportamento approssimmato e asintotico della funzione time<sub> $\triangle$ </sub>(N)

Ordinamenti 7

### COMPORTAMENTO ASINTOTICO

- Anche individuare il comportamento asintotico di time<sub> $\Delta$ </sub>(N) non è sempre semplice
- D'altronde, interessa non tanto l'espressione esatta, quanto l'ordine di grandezza
	- costante al variare di N
	- lineare, quadratico... (polinomiale) al variare di N
	- logaritmico al variare di N
	- esponenziale al variare di N

#### • Si usano notazioni che "danno un'idea" del comportamento asintotico della funzione

### NOTAZIONI ASINTOTICHE

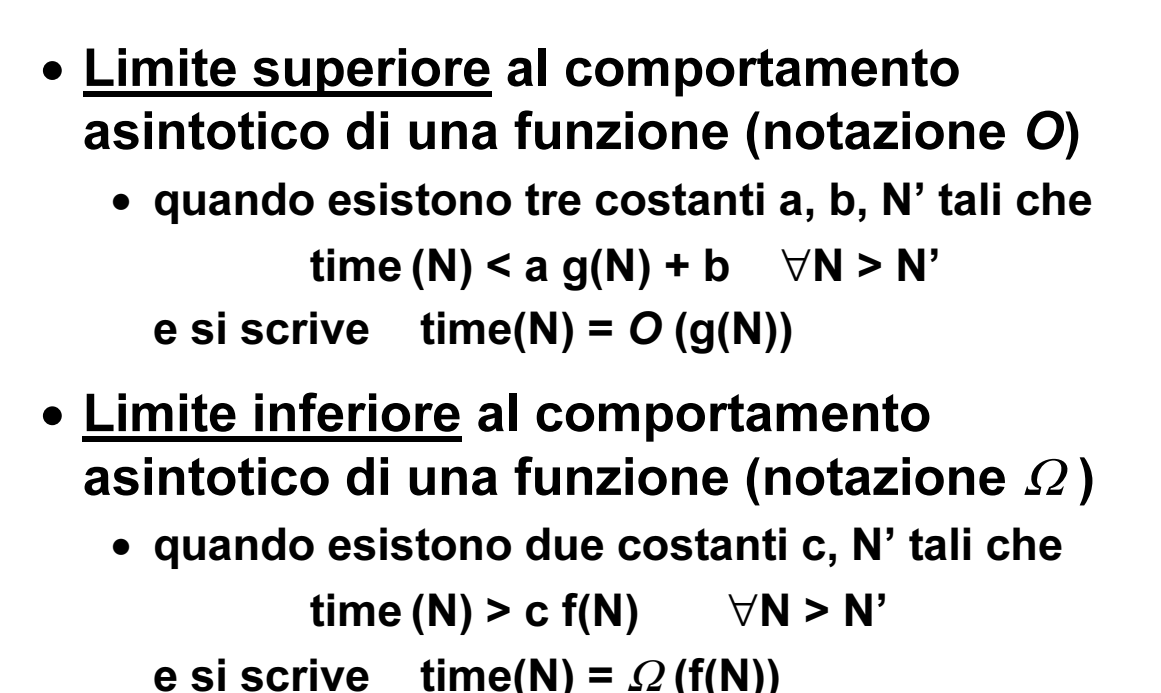

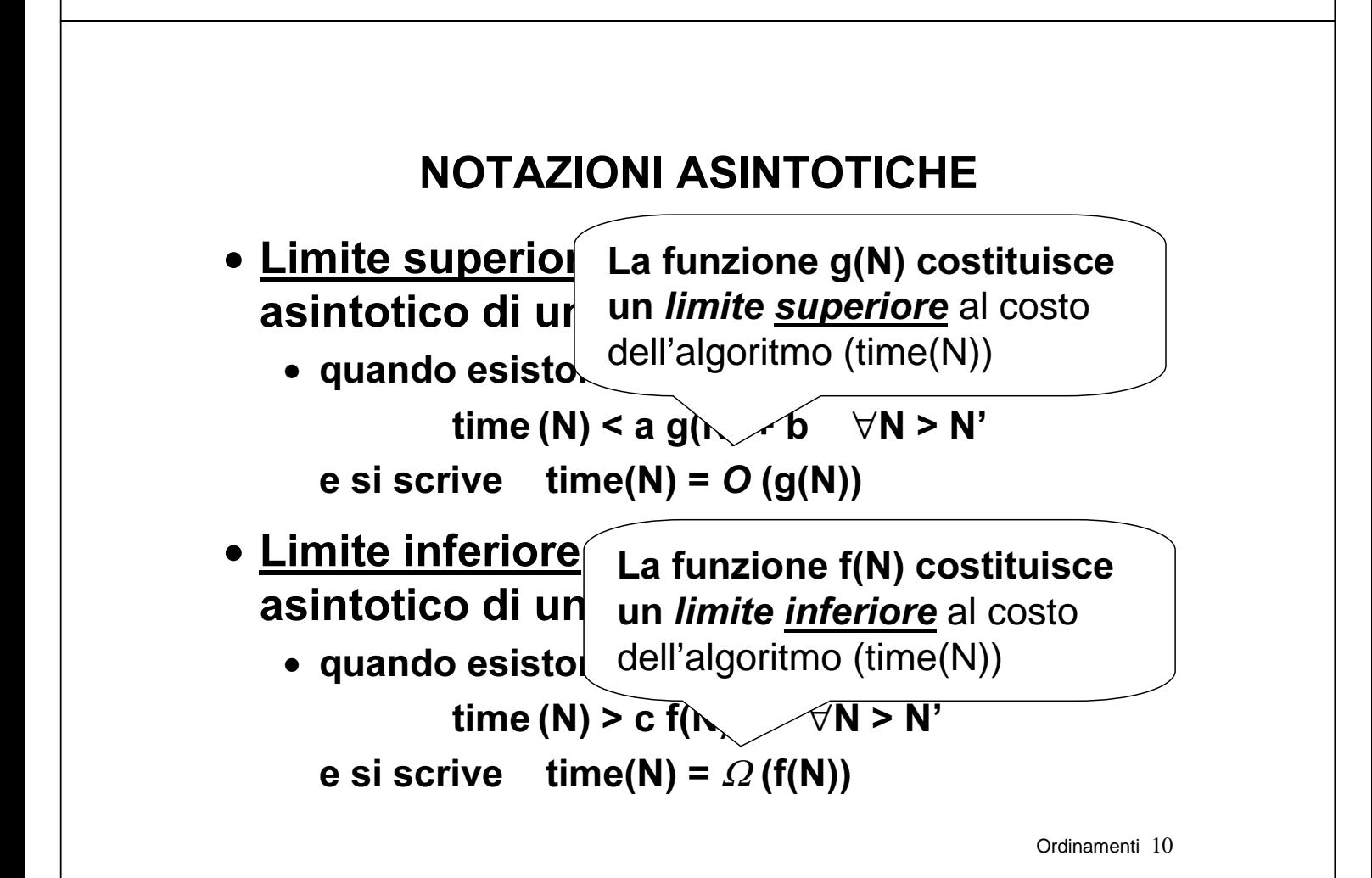

### COMPORTAMENTO ASINTOTICO

Caso particolare:

 $\bullet$  se esiste una funzione f(N) tale che

time<sub> $\Delta$ </sub>(N) = O (f(N)) =  $\Omega$  (f(N))

• allora f(N) costituisce una valutazione esatta del costo dell'algoritmo.

In questo caso, infatti, le due delimitazioni inferiore e superiore coincidono, e dunque caratterizzano compiutamente time(N)

Ordinamenti 11

### **ESEMPIO**

• Si supponga che per un certo algoritmo sia

 $time_{A}(N) = 3*N^2 + 4*N + 3$ 

- Poiché  $3*N^2 + 4*N + 3 \le 4*N^2 \quad \forall N>3$ , si può dire che time<sub> $\Delta$ </sub>(N) = O(N<sup>2</sup>)
- D'altronde,  $3*N^2 + 4*N + 3 > 3*N^2$   $\forall N>1$ , e quindi time<sub> $\Delta$ </sub>(N) =  $\Omega$ (N<sup>2</sup>)

La funzione  $f(N) = N^2$  è perciò una valutazione esatta del costo di questo algoritmo

# CLASSI DI COMPLESSITÀ

• Le notazioni O e  $\Omega$  consentono di *dividere* gli algoritmi in classi, in base all'ordine di grandezza della loro complessità.

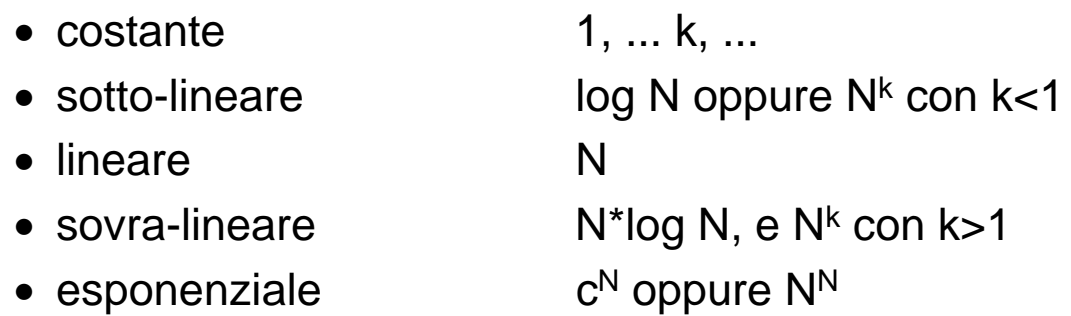

• Obiettivo: dati due algoritmi, capire se sono della stessa complessità o se uno è "migliore" (più efficiente, meno complesso) dell'altro

Ordinamenti 13

### ALGORITMO MIGLIORE

- Dati due algoritmi A1 e A2 che risolvono lo stesso problema P, A1 è migliore di A2 nel risolvere il problema P se:
	- time<sub>A1</sub>(N) è  $O(\text{time}_{A2}(N))$
	- time<sub>42</sub>(N) *non* è  $O(time_{A_1}(N))$
- Ad esempio, se per due algoritmi A e B risulta:
	- time<sub>A</sub>(N) = 3 N<sup>2</sup> + N
	- time<sub>R</sub>(N) = N log N

l'algoritmo B è migliore di A

## COMPLESSITÀ DI UN PROBLEMA

- Finora ci siamo interessati della complessità del singolo algoritmo che risolve un certo problema
- Ora interessa capire se il problema in quanto tale abbia una sua complessità, cioè se sia "intrinsecamente facile" o "intrinsecamente difficile" indipendentemente dall'algoritmo che possiamo inventare per risolverlo

Ordinamenti 15

### COMPLESSITÀ DI UN PROBLEMA

Diremo allora che un problema ha:

- delimitazione superiore  $O(g(N))$  alla sua complessità se esiste ALMENO UN algoritmo che lo risolve con complessità  $O(g(N))$
- delimitazione inferiore  $\Omega(f(N))$  alla sua complessità se OGNI algoritmo che lo risolve è di complessità  $ALMENO \Omega(f(N))$

# COMPLESSITÀ DI UN PROBLEMA

 $\mathsf{P}^\mathscr{D}$ ll problema *non può essere più complesso* di e Custry), perend annono an algorithic che lo had<br>Con tale complessità esiste Però potrebbe essere più semplice (possiamo Lessere noi a non aver trovato l'algoritmo migliore) O(g(N)), perché almeno un algoritmo che lo risolve

For and one in problema c sidenamente at some<br>plessità Ω(f(N)) bisogna dimostrare che non <u>può esistere</u> un algoritmo migliore, ossia che qualunque altro algoritmo che possiamo inventare Per dire che il problema è sicuramente di comavrà comunque almeno quella complessità

Ordinamenti 17

# CLASSI DI PROBLEMI

Diremo che un problema ha complessità:

- lineare, se ogni algoritmo che lo risolve ha delimitazioni di complessità  $O(N)$  e  $\Omega(N)$
- polinomiale, se ogni algoritmo risolvente ha delimitazioni di complessità  $O(N^k)$  e  $\Omega(N^k)$
- Problema intrattabile: un problema per cui non esistono algoritmi risolventi di complessità polinomiale (esempio: commesso viaggiatore)

## ALGORITMI OTTIMALI

Diremo che un algoritmo è ottimale se

- l'algoritmo stesso ha complessità O(f(N))
- la delimitazione inferiore alla complessità del problema è  $\Omega(f(N))$

È piuttosto ovvio: se il problema in quanto tale ha complessità Ω(f(N)), e l'algoritmo in questione ha appunto complessità Ο(f(N)), di meglio non potremo mai trovare

Ordinamenti 19

## VALUTAZIONI DI COMPLESSITÀ

• Come valutare la complessità in pratica?

#### Concetto di ISTRUZIONE DOMINANTE

• Dato un algoritmo A il cui costo è t(N), una sua istruzione viene detta *dominante* se esistono opportune costanti a, b, N' tali che

 $t(N)$  < a d(N) + b  $\forall N > N'$ dove d(N) indica quante volte l'istruzione dominante viene eseguita

# VALUTAZIONI DI COMPLESSITÀ

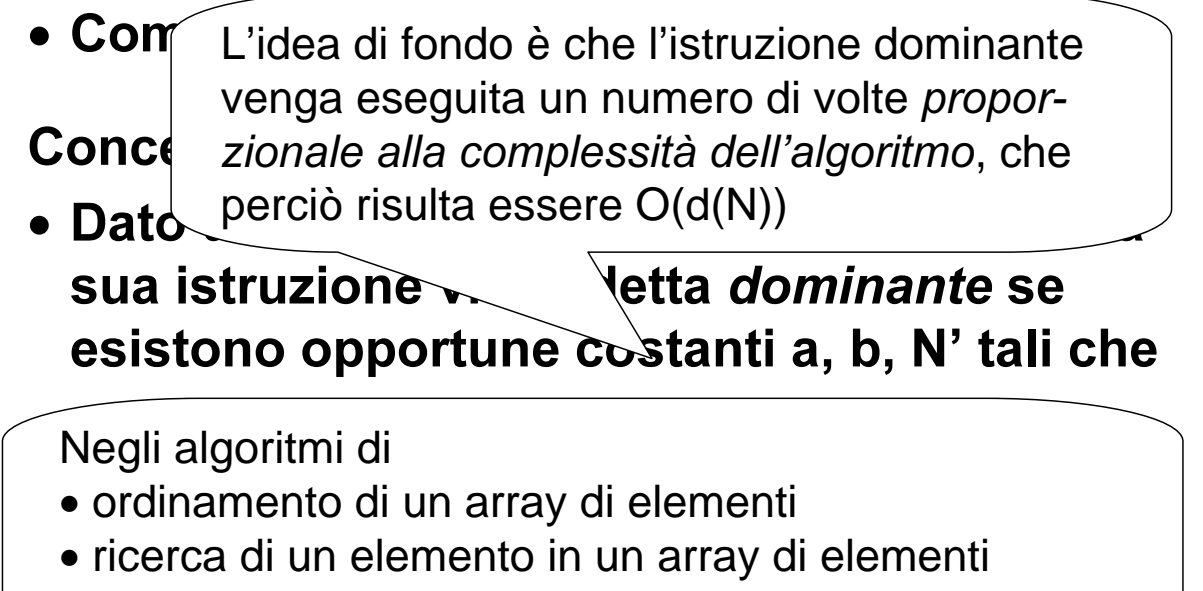

l'istruzione dominante è *il confronto* fra elementi

Ordinamenti 21

### **ESEMPIO**

#### Ricerca esaustiva di un elemento in un array

```
boolean ricerca (int v[], int el) {
  int i=0:
 boolean trovato=false;
  while (i< N) { -if (el == v[i]) \getrouato = truei++`
  return trovato:
\mathbf{\i}istruzioni dominanti
                           N+1 confronti nel while
                           N confronti nell' i f
                           \rightarrow costo lineare O(N)
```
## DIPENDENZA DAI DATI DI INGRESSO

- Spesso accade che il costo di un algoritmo dipenda non solo dalla dimensione dei dati di ingresso, ma anche dai particolari valori dei dati di ingresso
	- ad esempio, un algoritmo che ordina un array può avere un costo diverso secondo se l'array è "molto disordinato" o invece "quasi del tutto ordinato"
	- analogamente, un algoritmo che ricerca un elemento in un array può costare poco, se l'elemento viene trovato subito, o molto di più, se l'elemento si trova "in fondo" o è magari del tutto assente

Ordinamenti 23

#### DIPENDENZA DAI DATI DI INGRESSO

- In queste situazioni occorre distinguere diversi casi:
	- caso migliore
	- caso peggiore
	- $\bullet$  caso medio
- Solitamente la complessità si valuta sul caso peggiore
- Tuttavia, poiché esso è di norma assai raro, spesso si considera anche il caso medio
	- Caso medio: ogni elemento è equiprobabile

## **ESEMPIO**

Per la *ricerca sequenziale* in un array, il costo dipende dalla posizione dell'elemento cercato.

- Caso migliore: l'elemento è il primo dell'array  $\rightarrow$  un solo confronto
- Caso peggiore: l'elemento è l'ultimo o non è presente  $\rightarrow$  N confronti, costo *lineare*  $O(N)$
- Caso medio: l'elemento può con egual probabilità essere il primo (1 confronto), il secondo (2 confronti), ... o l'ultimo (N confronti)

 $\sum$  Prob(el(i)) \* i =  $\sum$  (1/N) \* i = (N+1)/2 = **O(N/2)** 

Ordinamenti 25

## ALGORITMI DI ORDINAMENTO

- Scopo: ordinare una sequenza di elementi in base a una certa relazione d'ordine
	- $-$  lo scopo finale è ben definito  $\rightarrow$  algoritmi equivalenti
	- diversi algoritmi possono avere efficienza assai diversa
- Ipotesi: gli elementi siano memorizzati in un array

# ALGORITMI DI ORDINAMENTO

### Principali algoritmi di ordinamento:

- naïve sort (semplice, intuitivo, poco efficiente)
- **bubble sort** (semplice, un po' più efficiente)
- shell sort (generalizza bubble, efficienza media)
- *insert sort* (intuitivo, abbastanza efficiente)
- quick sort (non intuitivo, alquanto efficiente)
- merge sort (non intuitivo, molto efficiente)

Per "misurare le prestazioni" di un algoritmo, conteremo quante volte viene svolto il confronto fra elementi dell'array

Ordinamenti 27

# **NAÏVE SORT**

• Molto intuitivo e semplice, è il primo che viene in mente

Specifica (sia  $\bf{n}$  la dimensione dell'array  $\bf{v}$ )

while (<array non vuoto>) {

**}** 

<trova la posizione p del massimo>

if (p<n-1) <scambia  $v[n-1]$  e  $v[p]$  >

 $\lambda^*$  invariante: v[n-1] contiene il massimo \*/

Krestringi l'attenzione alle prime n-1 caselle dell' array, ponendo  $n' = n-1$ 

# **NAÏVE SORT**

Codifica

```
Ordinamenti 29
public static void naiveSort(int v[])
{int len = v.length;int p;
 while (len>1) {
  p = trovaPosMax (v, len);
   if (p < len-1)scambia(v, p, len-1);len--:
 \mathbf{r}`
```
**NAÏVE SORT** 

```
Ordinamenti 30
Codifica
public static void naiveSort(int v[])
{int len = v.length;int p;
 while (len>1)p = trovaPosMax (v, len);
   if (p < len-1)scambia(v, p, len-1);len--;`
\mathbf{r}La dimensione dell'ar-
                            ray cala di 1 a ogni giro
```
#### $tan$ enti 31 **NAÏVE SORT** Codifica static public int trovaPosMax  $(int v[], int n)$  $\longleftarrow$  posMax=0;  $\longleftarrow$ for (int  $i=1$ ;  $i\leq n$ ;  $i++$ ) if  $(v[posMax] < v[i]) posMax = i;$ return posMax;  $\mathbf{r}$ All'inizio si assume v[0] come max di tentativo Si scandisce l'array e, se si trova un elemento maggiore del max attuale, lo si assume come nuovo max, memorizzandone la posizione

# **NAÏVE SORT**

### Valutazione di complessità

• Il numero di confronti necessari vale sempre:

$$
(N-1) + (N-2) + (N-3) + ... + 2 + 1 =
$$
  
= N\*(N-1)/2 = O(N<sup>2</sup>/2)

- Nel caso peggiore, questo è anche il numero di scambi necessari (in generale saranno meno)
- Importante: la complessità non dipende dai particolari dati di ingresso
	- l'algoritmo fa gli stessi confronti sia per un array disordinato, sia per un array già ordinato!!

## **BUBBLE SORT**

- Corregge il difetto principale del naïve sort: quello di non accorgersi se l'array, a un certo punto, è già ordinato
- Opera per "passate successive" sull'array:
	- a ogni "passata", considera una ad una tutte le possibili coppie di elementi adiacenti, scambiandoli se risultano nell'ordine errato
	- così, dopo ogni passata, l'elemento massimo è in fondo alla parte di array considerata
- Quando non si verificano scambi, l'array è ordinato, e l'algoritmo termina

Ordinamenti 33

## **BUBBLE SORT**

• Corregge il difetto principale del naïve sort: quello di non accorgersi se l'array, a un certo punto, Può accadere anche alla prima

 $\bullet$  Opera per "p $\mid$  "passata", se l'array è già ordinato

![](_page_16_Picture_10.jpeg)

#### **BUBBLE SORT**

![](_page_17_Figure_1.jpeg)

## **BUBBLE SORT**

#### Valutazione di complessità

- Caso peggiore: numero di *confronti* identico al precedente  $\rightarrow$   $O(N^2/2)$
- Nel caso migliore, però, basta una sola **passata**, con N-1 confronti  $\rightarrow$  **O(N)**
- Nel caso medio, i confronti saranno compresi fra N-1 e N $^{2}/2$ , a seconda dei dati di ingresso

Ordinamenti 37

## **SHELL SORT**

- È una variante del bubble sort
- Opera anch'esso per passate successive, considerando coppie di elementi...
- ...ma non sono più coppie adiacenti, bensì coppie di elementi a distanza "gap"
- Questa distanza gap:
	- all'inizio è la metà della dimensione dell'array
	- poi, viene ridotta per dimezzamenti successivi

### **SHELL SORT**

- Ad esempio, su un vettore di 8 elementi:
	- il gap iniziale è 4  $\rightarrow$  si considerano le 4 coppie di elementi di posizione  $(0,4)$ ,  $(1,5)$ ,  $(2,6)$ ,  $(3,7)$
	- poi, il gap si riduce a 2, e si considerano le 6 coppie di elementi di posizione  $(0,2)$ ,  $(1,3)$ ,  $(2,4)$ , ...
	- Infine, il gap si riduce a 1, e si considerano le coppie di elementi adiacenti, come nel bubble
- In caso di scambio, *i confronti vengono* retro-propagati fino all'inizio del vettore, potendo quindi generare nuovi scambi

Ordinamenti 39

#### **SHELL SORT**

Esempio:  $v = [20, 4, 12, 14, 10, 16, 2]$ 

• Inizialmente, dim=7, gap =  $3$ 

...

- $-$  v = [20, 4, 12, 14, 10, 16, 2]  $20>14 \rightarrow$  scambio (nessuna retropropagazione) Risultato:  $v = [14, 4, 12, 20, 10, 16, 2]$
- $-$  v = [14, 4, 12, 20, 10, 16, 2]  $20>2 \rightarrow$  scambio Risultato:  $v = [14, 4, 12, 2, 10, 16, 20]$ Retropropagazione:  $v = [14, 4, 12, 2, 10, 16, 20]$  $14\rightarrow 2 \rightarrow$  scambio Risultato:  $v = [2, 4, 12, 14, 10, 16, 20]$

#### **SHELL SORT**

Situazione:  $v = [2, 4, 12, 14, 10, 16, 20]$ • Ora gap =  $3/2$  = 1 (coppie adiacenti)  $-$  v = [2, 4, 12, 14, 10, 16, 20] nessuno scambio né retropropagazione ...  $-$  v = [2, 4, 12, 14, 10, 16, 20]  $14>10 \rightarrow$  scambio Risultato:  $v = [2, 4, 12, 10, 14, 16, 20]$ Retropropagazione:  $v = [2, 4, 12, 10, 14, 16, 20]$  $12>10 \rightarrow$  scambio Risultato:  $v = [2, 4, 10, 12, 14, 16, 20]$ ...

Ordinamenti 41

#### **SHELL SORT**

Situazione:  $v = [2, 4, 10, 12, 14, 16, 20]$ 

- gap vale sempre 1 (coppie adiacenti)
	- $-$  v = [2, 4, 10, 12, 14, 16, 20] nessuno scambio né retropropagazione
	- $-$  v = [2, 4, 10, 12, 14, 16, 20] nessuno scambio né retropropagazione
- fine algoritmo

#### Valutazione di complessità

- difficile da calcolare
- è stato stimato un caso medio pari a  $O(N^{1.7})$

- Approccio originale: per ottenere un array ordinato basta costruirlo ordinato, inserendo gli elementi al posto giusto fin dall'inizio
- Idealmente, il metodo costruisce un nuovo array, contenente gli stessi elementi del primo, ma ordinato
- In pratica, non è necessario costruire davvero un secondo array, in quanto le stesse operazioni possono essere svolte direttamente sull'array originale: così, alla fine esso risulterà ordinato

Ordinamenti 43

#### **INSERT SORT**

#### Scelta di progetto

- "vecchio" e "nuovo" array condividono lo stesso array fisico di N celle (da 0 a N-1)
- in ogni istante, le prime K celle (numerate da 0 a K-1) costituiscono il nuovo array
- Le successive N-K celle costituiscono la parte residua dell'array originale

![](_page_21_Figure_10.jpeg)

![](_page_22_Figure_0.jpeg)

![](_page_23_Figure_1.jpeg)

# **INSERT SORT**

Specifica di insMinore()

static void insMinore(int  $v[]$ , int pos)

{ <determina la posizione in cui va inserito il nuovo elemento>

<crea lo spazio spostando gli altri elementi in avanti di una posizione>

<inserisci il nuovo elemento alla posizione prevista>

**}** 

![](_page_24_Figure_1.jpeg)

![](_page_24_Figure_2.jpeg)

**Esempio** 

![](_page_24_Picture_60.jpeg)

#### Valutazione di complessità

- Nel caso peggiore (array ordinato al contrario), richiede 1+2+3+…+(N-1) confronti e spostamenti  $\rightarrow$   $O(N^2/2)$
- Nel caso migliore (array già ordinato), bastano solo N-1 confronti (senza spostamenti)
- Nel caso medio, a ogni ciclo il nuovo elemento viene inserito nella posizione centrale dell'array  $\rightarrow$  1/2+2/2+...+(N-1)/2 confronti e spostamenti Morale: O(N<sup>2</sup>/4)

Ordinamenti 51

# **QUICK SORT**

- Idea base: ordinare un array corto è molto meno costoso che ordinarne uno lungo.
- Conseguenza: può essere utile partizionare l'array in due parti e ordinarle separatamente.
- In pratica:
	- si suddivide il vettore in due "sub-array", delimitati da un elemento "sentinella" (pivot)
	- il primo array deve contenere solo elementi minori o uguali al pivot, il secondo solo elementi maggiori del pivot.

#### Algoritmo ricorsivo:

- i due sub-array ripropongono un problema di ordinamento in un caso più semplice (array più corti)
- a forza di scomporre un array in sub-array, si giunge a un array di un solo elemento, che è già ordinato (caso banale)

Ordinamenti 53

# **QUICK SORT**

#### Struttura dell'algoritmo

- scegliere un elemento come pivot
- partizionare l'array nei due sub-array
- ordinarli separatamente (ricorsione)

### L'operazione-base è il partizionamento dell'array nei due sub-array. Per farla:

• se il primo sub-array ha un elemento > pivot, e il secondo array un elemento < pivot, questi due elementi vengono scambiati

Poi si riapplica quicksort ai due sub-array

![](_page_27_Figure_0.jpeg)

![](_page_28_Figure_0.jpeg)

![](_page_29_Figure_0.jpeg)

Specifica

 $\mathbf{\}$ 

#### static public void quickSort  $(int v[] , int iniz , int fine)$

if (<vettore non vuoto>) <scegli come pivot l'elemento mediano> <isola nella prima metà array gli elementi minori o uguali al pivot e nella seconda metà quelli maggiori > <richiama quicksort ricorsivamente sui due sub-array,  $\mathcal{S}$ e non sono vuoti >

Codifica

```
static public void quickSort
  (int v[] , int iniz , int fine)int i, j, pivot;if (iniz<fine) {
   i = \text{iniz}, \quad j = \text{fine};pivot = v[(iniz + fine)/2];
  sisola nella prima metà array gli elementi minori o
   uquali al pivot e nella seconda metà quelli maggiori >
  Krichiama quicksort ricorsivamente sui due sub-array.
   se non sono vuoti >
\mathbf{r}
```
Ordinamenti 61

#### **QUICK SORT**

#### Codifica

```
... quickSort(int v[], int iniz, int fine) {
 int i, j, pivot;if (iniz<fine) {
   i = \text{iniz}, \quad i = \text{fine};pivot = v[(\text{ini}z + \text{fine})/2];sisola nella prima metà array gli elementi minori o
   uquali al pivot e nella seconda metà quelli maggiori >
   if (iniz \langle j) quickSort(v, iniz, j);
   if (i < fine) quickSort(v, i, fine);
`
```
Codifica

sisola nella prima metà array gli elementi minori o uquali al pivot e nella seconda metà quelli maggiori >

```
do {
   while (v[i] < pivot) i++;
   while (v[j] > pivot) j--;
   if (i < j) scambia(v, i, j);
   if (i \leq j) i++, j--;} while (i \leq j);
```
<invariante: qui j<i, quindi i due sub-array su cui applicare la ricorsione sono (iniz, j) e (i, fine)  $>$ 

Ordinamenti 63

#### **QUICK SORT**

La complessità dipende dalla scelta del pivot:

- se il pivot è scelto male (uno dei due sub-array ha lunghezza zero), i confronti sono  $O(N^2)$
- se però il pivot è scelto bene (in modo da avere due sub-array di egual dimensione):
	- si hanno log<sub>2</sub> N attivazioni di quicksort
	- al passo k si opera su  $2<sup>k</sup>$  array, ciascuno di lunghezza  $L = N/2^k$
	- il numero di confronti ad ogni livello è sempre N (L confronti per ciascuno dei  $2<sup>k</sup>$  array)
- Numero globale di confronti:  $O(N \log_2 N)$

- Si può dimostrare che  $O(N \log_2 N)$  è un limite inferiore alla complessità del problema dell'ordinamento di un array
- Dunque, nessun algoritmo, presente o futuro, potrà far meglio di  $O(N \log_2 N)$
- Però, il quicksort raggiunge questo risultato solo se il pivot è scelto bene
	- $-$  per fortuna, la suddivisione in sub-array uguali è la cosa più probabile nel caso medio
	- $-$  l'ideale sarebbe però che tale risultato fosse raggiunto sempre: a ciò provvede il Merge Sort

Ordinamenti 65

### **MERGE SORT**

- $\cdot$   $\dot{\mathsf{E}}$  una variante del quick sort che produce sempre due sub-array di egual ampiezza
	- $-$  così, ottiene sempre il caso ottimo O(N\*log, N)
- In pratica:
	- I si spezza l'array in due parti di ugual dimensione
	- I si ordinano separatamente queste due parti (chiamata ricorsiva)
	- si fondono i due sub-array ordinati così ottenuti in modo da ottenere un unico array ordinato.
- Il punto cruciale è l'algoritmo di fusione (merge) dei due array

![](_page_33_Figure_0.jpeg)

#### **MERGE SORT**

#### Ordinamenti 69 Codifica static public void mergeSort(int v[], int first, int last, int vout[])  $\{int mid\}$ if ( first < last ) { int mid =  $(\text{last} + \text{first})$  / 2; mergeSort(v, first, mid, vout);  $mergesort(v, mid+1, last, vout);$ merge (v, first, mid+1, last, vout); `  $\left\{\begin{array}{c}\right\} \end{array}$  mergeSort() si limita a suddividere<br>
l'array: è merge() che svolge il lavo l'array: è merge() che svolge il lavoro

#### **MERGE SORT**

```
Codifica di merge()
```

```
Ordinamenti 70
static private void merge(int v[], int i1,
 int i2, int fine, int vout[]) {
 int i=11, j=i2, k=i1;
 while ( i \le i2-1 && i \le f ine ) {
   if (v[i] < v[j]) vout[k] = v[i++];
   else vout[k] = v[i++];
   k++\mathbf{r}while (i \le i2-1) { vout[k] = v[i++]; k++; }
 while (i<=fine) { vout[k] = v[i+1]; k++; }
 for (i=i1; i\leq\underline{fine}; i++) v[i] = vout[i];}
```
### **ESPERIMENTI**

- Verificare le valutazioni di complessità che abbiamo dato non è difficile
	- basta predisporre un programma che "conti" le istruzioni di confronto, incrementando ogni volta un'apposita variabile intera ...
	- ... e farlo funzionare con diverse quantità di dati di ingresso
- Farlo può essere molto significativo

Ordinamenti 71

## **ESPERIMENTI**

#### • Risultati:

![](_page_35_Picture_137.jpeg)

- per problemi semplici, anche gli algoritmi "poco sofisticati" funzionano abbastanza bene, a volte meglio degli altri
- quando invece il problema si fa complesso, la differenza diventa ben evidente.